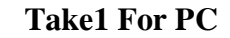

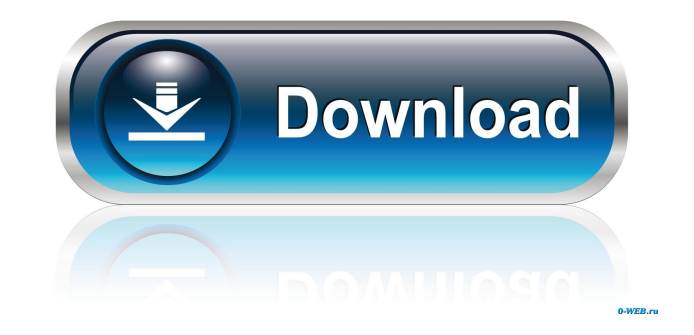

**Take1 Free Download [Latest]**

"Cracked Take1 With Keygen is an easy to use Soundfont Player. It can play a soundfont file and it also supports sf2 format. To play a soundfont file you need to have a soundfont in your system. The soundfont must be in th keyboard and the volume knob on the interface window. If you mute the soundfont, the soundfont will become "silent". To play the soundfont again, you need to choose a specific channel, you can choose the "Edit" button and channel selectable. 2 Level, pan. 2 Solo and mute 2 Octave up/down. 2 Semitone up/down. 2 Volume boost. 2 ADSR controls. 2 Three band equalizer. 2 Double effect for widing the signal. 2 P.Pan function. (pitch as pan) 2 V. from 80BPM to 320BPM. 3. Uploading Soundfonts: 2 Double click the "File" button to upload sf2 files. 2 Rename the file to "Take1\_Soundfont\_NAME\_1.sfx" 2 Go to the "File" menu and choose "Compile" 2 In "Compile" window, cho process you can preview the keyboard and the level.  $\boxed{?}$  In the end

**Take1 Crack+**

Play single sound in a loop. Button 1: Play single sound. Button 2: Select sound. Button 3: Volume up. Button 3: Volume up. Button 4: Volume down. Button 5: Solo sound. Button 6: Mute sound. Button 10: Cut sound. Button 10 (optional) Button 15: Semitone up. (optional) Button 16: Semitone down. (optional) Button 17: Widen. (optional) Button 18: Filter. (optional) Button 19: Filter effect. (optional) Button 20: ADSR. (optional) Button 21: Doub ============================================================= Guitar ---------------- keymacro1 Double click to play keymacro2 Press R1 to play a chord. keymacro3 Press R3 to stop playing. keymacro4 Press R4 to play a chord. keymacro5 Press R5 to stop playing. keymacro6 Click on the links below to download: Guitar1.SDF keymacro7 Click on the links below to download: Keyboard ------------------- keymacro8 Double click to play. keymacro9 Click on the links below to download: Keyboard1.SDF keymacro10 Click on the links below to download: Piano ------------------the links below to download: Bass --------------- keymacro15 Double click to play. keymacro16 Click on the links below to download: Bass1.SDF keymacro17 Double click to play. keymacro18 Click on the links below to download

 $1/3$ 

## **Take1 Crack Activator**

Take 1 is a simple Soundfont Player. It can read sf2 Soundfont files. It can preview the Keyboard. With the help of the octave or semitone up/down buttons. It is easy to record with the stereo input. It is possible to send ADSR to the Take1. As a result, the level, pan and volume of the sound. Keyboard Controls Description: Press a key to select the input channel. Semitone Up/Down Description: The Amount of the semitone Up/Down button. There 0.3,... 1.0. Octave Up/Down Description: The Amount of the octave in the signal is controlled by an octave up/down button. There are three octave up/down buttons for each octave. You can set the amount of octave to 0.1, 0. right. Normal L/R will send input right to left. Signal Toggle Description: Pressing S Toggle the signal between 0 and 1. Full Signal Amplification Description: Pressing A will set the signal to 1. Signal decrease to 0. Fu octave up/down buttons. There are two options. Normal L/R Panning (Default) Description: Normal L/R Panning. Input is sent to the left (L) and the right (R). With the help of the octave up/down buttons. You can pan L or R

## **What's New In Take1?**

## **System Requirements For Take1:**

OS: Windows 7 64bit / Vista 64bit / XP 64bit Processor: 2 GHz Intel Core 2 Duo or AMD Athlon II X2 Memory: 1 GB RAM Hard Disk Space: 1 GB available space Video Card: NVIDIA GeForce 8600 GS 512MB or ATI Radeon HD 2600XT 512 instructions to install the game. You can also click this button to start the game.

<https://nadercabin.ir/2022/06/06/magic-3d-crack-free-license-key-2022/> <https://soroherbaria.org/portal/checklists/checklist.php?clid=62750> [http://angenehme-welt.de/wp-content/uploads/2022/06/Canon\\_MP\\_Navigator\\_EX.pdf](http://angenehme-welt.de/wp-content/uploads/2022/06/Canon_MP_Navigator_EX.pdf) [https://www.clyouththeatre.org/wp-content/uploads/2022/06/Zeallsoft\\_Screen\\_Saver.pdf](https://www.clyouththeatre.org/wp-content/uploads/2022/06/Zeallsoft_Screen_Saver.pdf) <https://www.iroschool.org/wp-content/uploads/2022/06/kaysav.pdf> <http://www.kitesurfingkites.com/?p=1274> <https://adjikaryafurniture.com/wp-content/uploads/2022/06/janantu.pdf> [https://theshoppingmap.co/wp-content/uploads/2022/06/Account\\_Lockout\\_Examiner.pdf](https://theshoppingmap.co/wp-content/uploads/2022/06/Account_Lockout_Examiner.pdf) <https://rondaplaces.com/wp-content/uploads/2022/06/yevggavr.pdf> <http://www.4aquan.com/wp-content/uploads/2022/06/yiljar.pdf>